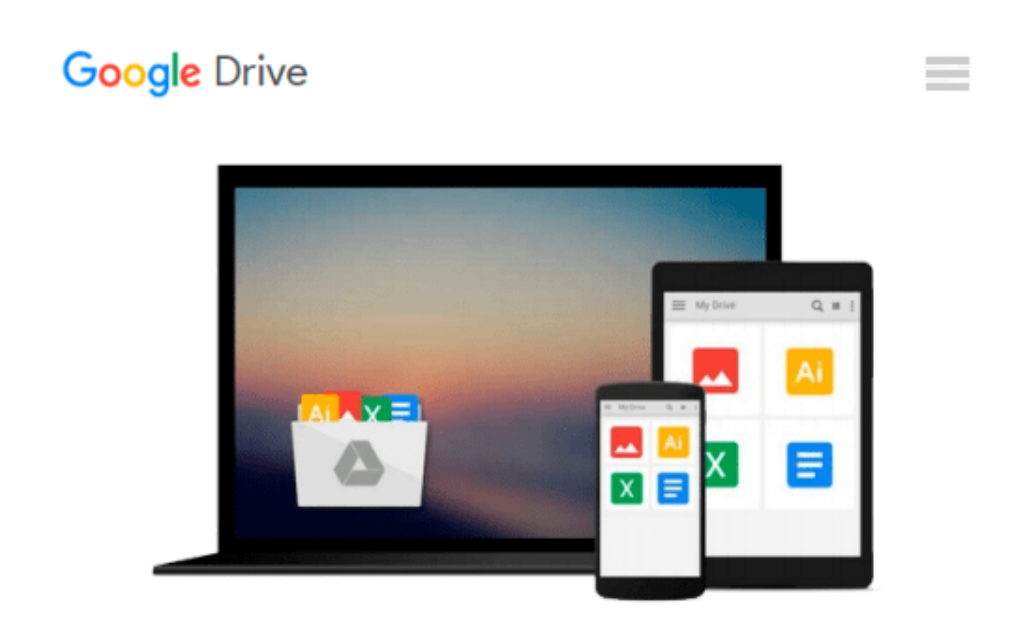

# **Bearbeitung einer Microsoft Excel-Datei mit Hilfe des Funktions-Assistenten (Unterweisung Bürokauffrau / -mann) (German Edition)**

*Christopher Lauer*

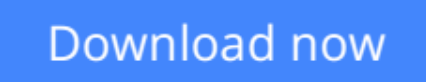

[Click here](http://bookengine.site/go/read.php?id=B00BG67WR6) if your download doesn"t start automatically

## **Bearbeitung einer Microsoft Excel-Datei mit Hilfe des Funktions-Assistenten (Unterweisung Bürokauffrau / -mann) (German Edition)**

Christopher Lauer

#### **Bearbeitung einer Microsoft Excel-Datei mit Hilfe des Funktions-Assistenten (Unterweisung Bürokauffrau / -mann) (German Edition)** Christopher Lauer

Unterweisung / Unterweisungsentwurf aus dem Jahr 2006 im Fachbereich AdA Kaufmännische Berufe / Verwaltung, Note: 1,7, Wirtschaftsakademie Schleswig-Holstein, - Quellen im Literaturverzeichnis, Sprache: Deutsch, Abstract: Inhalt dieser Unterweisungsprobe ist die Bearbeitung von bereits in eine Excel-Tabelle eingepflegter Daten mit Hilfe des Funktions-Assistenten von Excel. Berechnet werden elementare Dinge, wie Summen und Produkte zweier oder mehrerer Zahlen sowie Mehrwertsteuerbeträge.

**[Download](http://bookengine.site/go/read.php?id=B00BG67WR6)** [Bearbeitung einer Microsoft Excel-Datei mit Hilfe ...pdf](http://bookengine.site/go/read.php?id=B00BG67WR6)

**[Read Online](http://bookengine.site/go/read.php?id=B00BG67WR6)** [Bearbeitung einer Microsoft Excel-Datei mit Hilf ...pdf](http://bookengine.site/go/read.php?id=B00BG67WR6)

**Download and Read Free Online Bearbeitung einer Microsoft Excel-Datei mit Hilfe des Funktions-Assistenten (Unterweisung Bürokauffrau / -mann) (German Edition) Christopher Lauer**

#### **From reader reviews:**

#### **Adam Sea:**

What do you ponder on book? It is just for students as they are still students or the item for all people in the world, exactly what the best subject for that? Merely you can be answered for that concern above. Every person has several personality and hobby for every other. Don't to be obligated someone or something that they don't want do that. You must know how great in addition to important the book Bearbeitung einer Microsoft Excel-Datei mit Hilfe des Funktions-Assistenten (Unterweisung Bürokauffrau / -mann) (German Edition). All type of book could you see on many methods. You can look for the internet sources or other social media.

#### **Julio Keith:**

Spent a free the perfect time to be fun activity to perform! A lot of people spent their leisure time with their family, or all their friends. Usually they accomplishing activity like watching television, likely to beach, or picnic inside the park. They actually doing same every week. Do you feel it? Will you something different to fill your free time/ holiday? Could possibly be reading a book can be option to fill your free time/ holiday. The first thing that you'll ask may be what kinds of reserve that you should read. If you want to consider look for book, may be the publication untitled Bearbeitung einer Microsoft Excel-Datei mit Hilfe des Funktions-Assistenten (Unterweisung Bürokauffrau / -mann) (German Edition) can be very good book to read. May be it may be best activity to you.

#### **Patrick Reyes:**

Reading a book to be new life style in this 12 months; every people loves to study a book. When you learn a book you can get a wide range of benefit. When you read publications, you can improve your knowledge, mainly because book has a lot of information on it. The information that you will get depend on what types of book that you have read. If you wish to get information about your review, you can read education books, but if you want to entertain yourself you are able to a fiction books, such us novel, comics, as well as soon. The Bearbeitung einer Microsoft Excel-Datei mit Hilfe des Funktions-Assistenten (Unterweisung Bürokauffrau / -mann) (German Edition) provide you with a new experience in looking at a book.

#### **Lisa Madruga:**

Beside this kind of Bearbeitung einer Microsoft Excel-Datei mit Hilfe des Funktions-Assistenten (Unterweisung Bürokauffrau / -mann) (German Edition) in your phone, it could possibly give you a way to get closer to the new knowledge or data. The information and the knowledge you may got here is fresh from the oven so don't end up being worry if you feel like an old people live in narrow village. It is good thing to have Bearbeitung einer Microsoft Excel-Datei mit Hilfe des Funktions-Assistenten (Unterweisung Bürokauffrau / -mann) (German Edition) because this book offers for your requirements readable information. Do you sometimes have book but you seldom get what it's exactly about. Oh come on, that wil

happen if you have this with your hand. The Enjoyable option here cannot be questionable, including treasuring beautiful island. Use you still want to miss the idea? Find this book in addition to read it from now!

## **Download and Read Online Bearbeitung einer Microsoft Excel-Datei mit Hilfe des Funktions-Assistenten (Unterweisung Bürokauffrau / -mann) (German Edition) Christopher Lauer #OVEUM6130BP**

### **Read Bearbeitung einer Microsoft Excel-Datei mit Hilfe des Funktions-Assistenten (Unterweisung Bürokauffrau / -mann) (German Edition) by Christopher Lauer for online ebook**

Bearbeitung einer Microsoft Excel-Datei mit Hilfe des Funktions-Assistenten (Unterweisung Bürokauffrau / -mann) (German Edition) by Christopher Lauer Free PDF d0wnl0ad, audio books, books to read, good books to read, cheap books, good books, online books, books online, book reviews epub, read books online, books to read online, online library, greatbooks to read, PDF best books to read, top books to read Bearbeitung einer Microsoft Excel-Datei mit Hilfe des Funktions-Assistenten (Unterweisung Bürokauffrau / -mann) (German Edition) by Christopher Lauer books to read online.

### **Online Bearbeitung einer Microsoft Excel-Datei mit Hilfe des Funktions-Assistenten (Unterweisung Bürokauffrau / -mann) (German Edition) by Christopher Lauer ebook PDF download**

**Bearbeitung einer Microsoft Excel-Datei mit Hilfe des Funktions-Assistenten (Unterweisung Bürokauffrau / -mann) (German Edition) by Christopher Lauer Doc**

**Bearbeitung einer Microsoft Excel-Datei mit Hilfe des Funktions-Assistenten (Unterweisung Bürokauffrau / -mann) (German Edition) by Christopher Lauer Mobipocket**

**Bearbeitung einer Microsoft Excel-Datei mit Hilfe des Funktions-Assistenten (Unterweisung Bürokauffrau / -mann) (German Edition) by Christopher Lauer EPub**